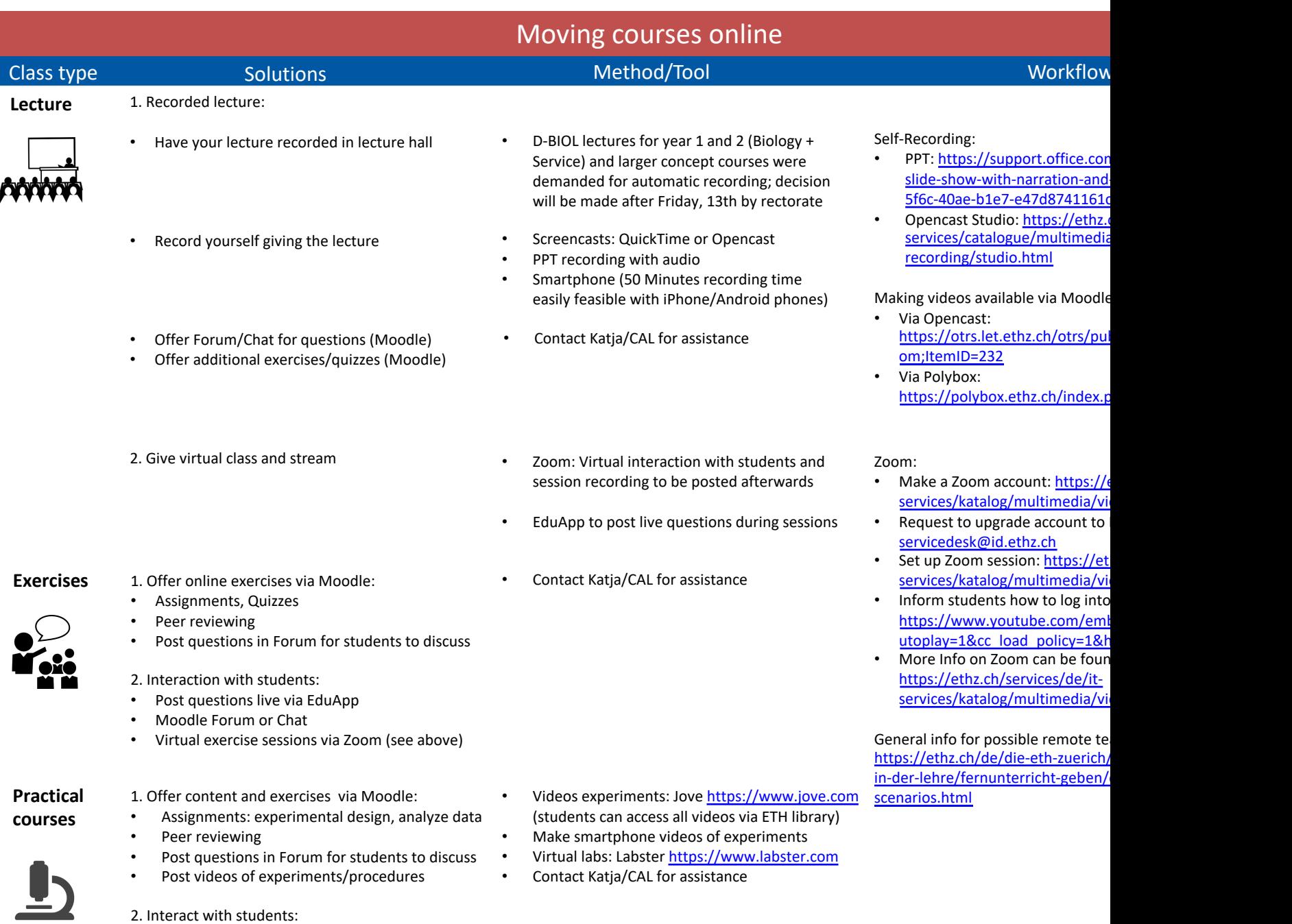

• Post questions live via EduApp • Moodle Forum or Chat

• Virtual demonstrations/discussions via Zoom

## Contact: Koehler@imsb.biol.ethz.ch CAL can support with tools and in preparing material

Some equipment (Camera, microphone, tripod, visualizer, headset)